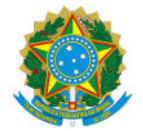

# Ministério da Educação Secretaria de Educação Profissional e Tecnológica Instituto Federal de Educação, Ciência e Tecnologia do Sul de Minas Gerais IFSULDEMINAS - Campus Machado

EDITAL Nº77/2022/MCH-CGAB/MCH-DG/MCH/IFSULDEMINAS

9 de setembro de 2022

### EDITAL

O INSTITUTO FEDERAL DE EDUCAÇÃO, CIÊNCIA E TECNOLOGIA DO SUL DE MINAS GERAIS – Campus Machado, por meio de sua Diretora Geral , no uso de suas atribuições legais, torna público este edital de seleção e ingresso ao CURSO de Informática com Windows e Google Docs apoiado pela Associação Ambiental Cultivar.

### 1.DAS DISPOSIÇÕES INICIAIS

1 A modalidade Formação Inicial e Continuada (FIC) consiste na capacitação, qualificação, formação e aperfeiçoamento profissional de curta duração.

1.2 O curso ofertado é gratuito e não possui taxa de inscrição.

1.3 Os cursistas que tenham realizado 60%(sessenta por cento) das atividades propostas e 75% de presença durante o curso, serão certificados ao final do mesmo.

1.4 O cursista selecionado deve possuir disponibilidade para participação nas atividades presenciais propostas durante o curso conforme o Quadro 1.

1.5 O curso ofertado neste Edital está descrito no quadro a seguir:

## QUADRO 1

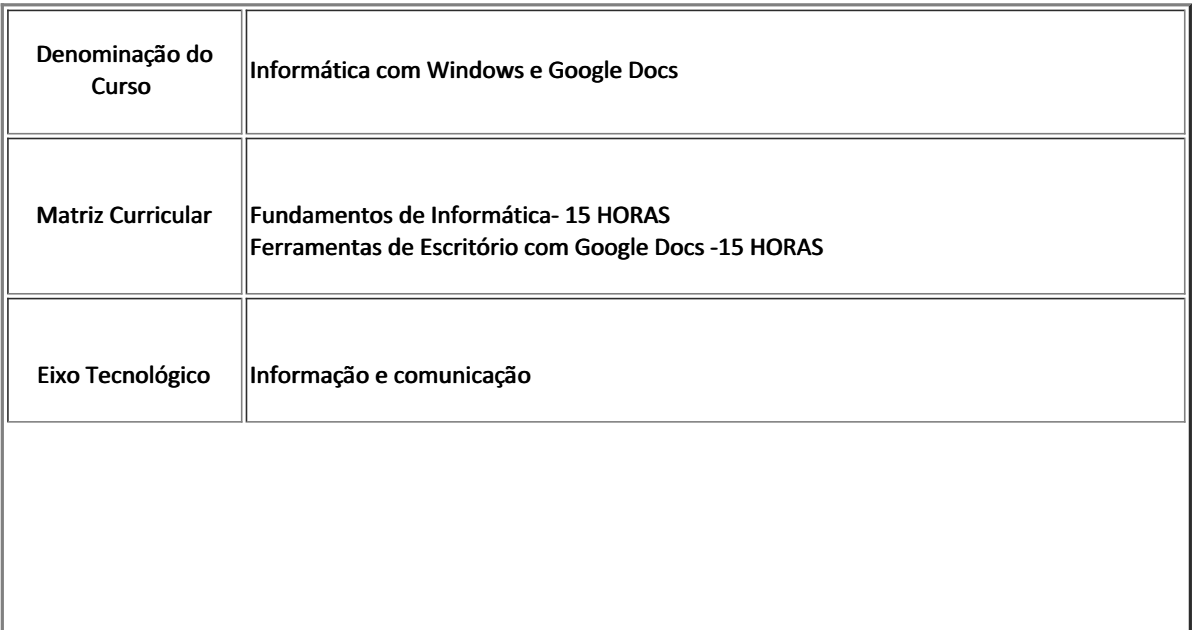

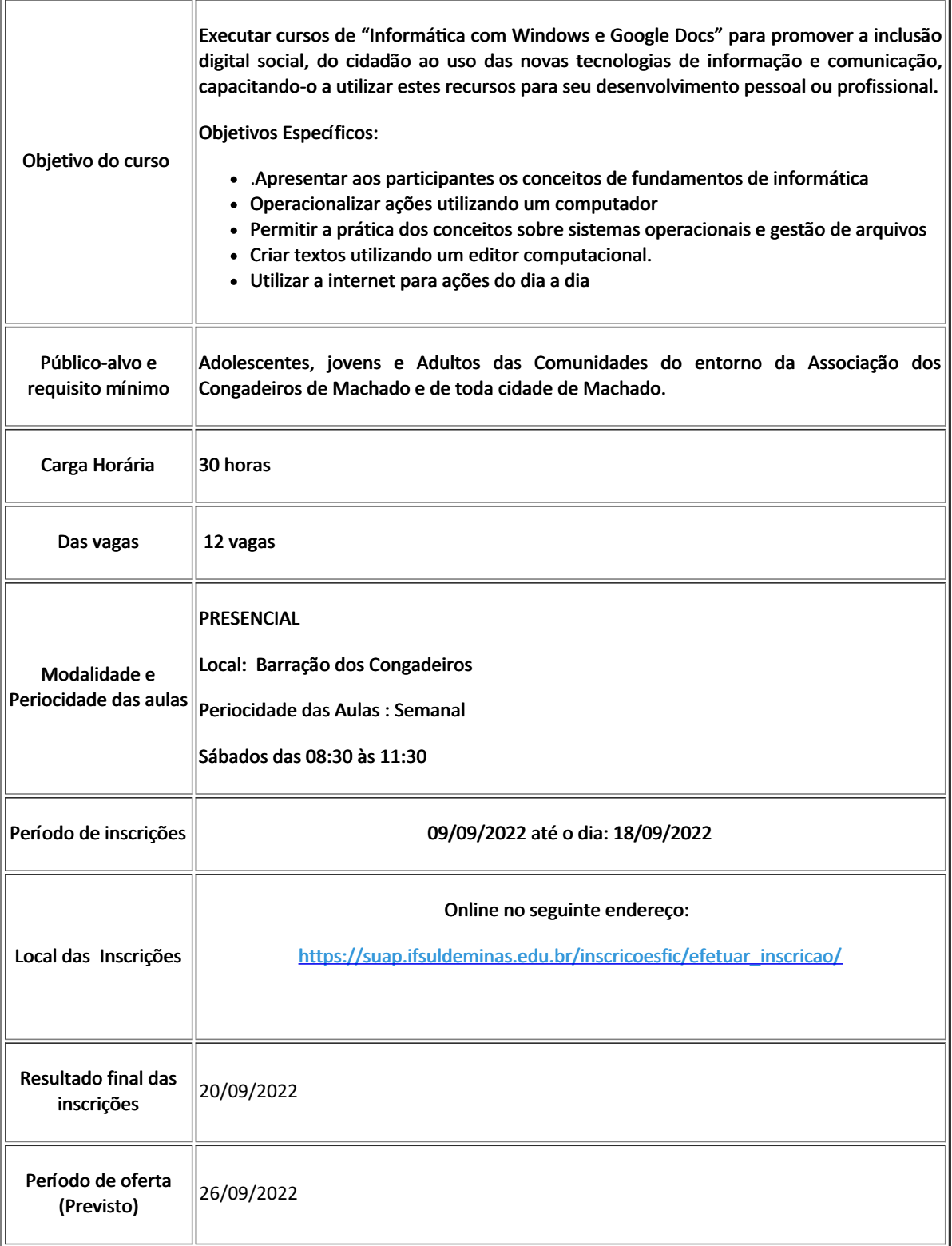

1.6 Os candidatos selecionados neste processo seletivo já estarão aptos para ingressarem no curso.

# 2.DAS INSCRIÇÕES

2.1 As inscrições deverão ser realizadas exclusivamente on-line através do link: [https://suap.ifsuldeminas.edu.br/inscricoesfic/efetuar\\_inscricao/](https://forms.gle/mMkt439aWLxqN6Uh9)

2.2 No ato da inscrição o candidato deverá prestar todas as informações corretamente como pede no formulário de inscrição. Assegurado de acordo com a Lei Geral de Proteção de Dados Pessoais, nº 13.709, de 14 de agosto de 2018 e demais normativas aplicáveis sobre proteção de dados pessoais.

2.3 Antes de efetuar a inscrição, o candidato deverá certificar-se de que preenche todos os requisitos exigidos para o ingresso no curso para o qual pretende se inscrever.

- Possuir Cadastro de Pessoa Física (CPF);
- Possuir um e-mail válido;
- Possuir comprovante de endereço;
- Deve preencher corretamente a ficha de inscrição ou o formulário eletrônico disponível no local de inscrição.

2.4 O candidato receberá no seu e-mail um comprovante da inscrição.

2.5 Ao efetuar a inscrição, o candidato declara, automaticamente, concordância com todos os termos deste Edital e com as normas que regem este processo seletivo.

2.6 A inscrição do candidato implicará o conhecimento e a tácita aceitação das normas e condições estabelecidas neste Edital, em relação às quais não poderá alegar desconhecimento.

2.7 Serão ofertadas 12 (doze), conforme quadro 1. Atendendo às vagas, os demais inscritos ficarão na lista de espera.

2.8 Não havendo candidatos inscritos em número igual ou superior ao número de vagas poderão ser reabertas as inscrições.

2.9 Será assegurado o direito de inscrição às pessoas com deficiências, no processo seletivo, participando em igualdade de condições com os demais candidatos, desde que a deficiência seja compatível com as atividades inerentes ao curso para o qual concorre.

2.10 A Coordenação Geral de Extensão não se responsabilizará por solicitação de inscrição não recebida por motivo de ordem técnica de computadores, falhas de comunicação, congestionamentos das linhas de comunicação, bem como por outros fatores de ordem técnica que impossibilitem a transferência de dados.

## 3.DA SELEÇÃO

3.1 O Processo de Seleção será por ordem de inscrição, atendendo o quantitativo de vagas estipulado no Quadro 1 deste edital.

3.2 Não havendo candidatos inscritos que preencham as vagas reservadas ao público externo, as remanescentes poderão ser destinadas ao público interno e vice e versa.

3.3 Caso não seja preenchido o número de vagas disponibilizadas, poderão ser realizadas novas chamadas posteriormente, no site <https://portal.mch.ifsuldeminas.edu.br/cursos-de-extensao> e poderá haver contato por email ou mensagem de SMS com os candidatos na lista de espera

### 4.DA DIVULGAÇÃO DO RESULTADO

4.1 O resultado final será homologado pela Coordenadoria Geral de Extensão do – Campus Machado e publicado, no prazo definido no Quadro 1,no endereço eletrônico do IFSULDEMINAS – Campus Machado [:https://portal.mch.ifsuldeminas.edu.br/cursos-de-extensao](https://portal.mch.ifsuldeminas.edu.br/cursos-de-extensao)

4.2 É de inteira responsabilidade do candidato aprovado dentro das vagas acompanhar as informações enviadas para o seu e-mail, antes da data prevista para o início do curso, que conterá todas as informações necessárias para acessar o curso.

### 5.DAS DISPOSIÇÕES FINAIS

5.1 O candidato inscrito assume a aceitação total e incondicional das normas constantes neste Edital e demais expedientes relacionados a este Processo Seletivo.

5.2 É de inteira responsabilidade do candidato, acompanhar a publicação e a divulgação no endereço eletrônico; <https://portal.mch.ifsuldeminas.edu.br/cursos-de-extensao>

5.3 Os cursistas selecionados que não realizaram a primeira disciplina nas duas primeiras semanas de oferta do curso terão sua conta suspensa e serão substituídos pelos candidatos da lista de espera, de acordo com a ordem de classificação.

5.4 O IFSULDEMINAS providenciará o cadastro dos contemplados nos cursos e o estudante deverá enviar a seguinte documentação, para a coordenação do curso, em período a ser determinado após a matrícula:

a. Preenchimento do Termo de compromisso a ser disponibilizado pela coordenação do Curso;

b. Cadastro de Pessoa Física (CPF).

5.5 A declaração falsa ou inexata dos dados constantes na ficha de inscrição, bem como a apresentação de documentos falsos ou inexatos, determinará o cancelamento da inscrição ou a anulação de todos os atos decorrentes, em qualquer época.

5.6 O IFSULDEMINAS Campus Machado não se responsabilizará por quaisquer atos decorrentes de informações e/ou endereços incorretos ou incompletos fornecidos pelo candidato.

5.7 Caso não seja completada a turma, a Instituição se resguarda no direito de cancelar o presente processo não gerando quaisquer obrigações para com os inscritos.

5.8 O presente Edital será publicado no endereço eletrônico do IFSULDEMINAS – Campus Machado.

5.9 Dúvidas relativas a este Edital podem ser enviadas para o seguinte endereço de email:cursosfic.machado@ifsuldeminas.edu.br ou, através do telefone: (35) 3295-9735.

Aline Manke Nachtigall

Diretora Geral IFSULDEMINAS Campus Machado

Documento assinado eletronicamente por:

Aline Manke Nachtigall , DG - MCH - MCH-DG, em 09/09/2022 10:51:43.

Este documento foi emitido pelo SUAP em 09/09/2022. Para comprovar sua autenticidade, faça a leitura do QRCode ao lado ou acesse https://suap.ifsuldeminas.edu.br/autenticar-documento/ e forneça os dados abaixo:

Código Verificador: 284756 Código de Autenticação: 5a3d6effed

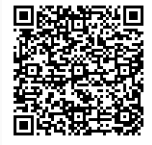

Documento eletrônico gerado pelo SUAP (https://suap.ifsuldeminas.edu.br) Instituto Federal de Educação, Ciência e Tecnologia do Sul de Minas Gerais